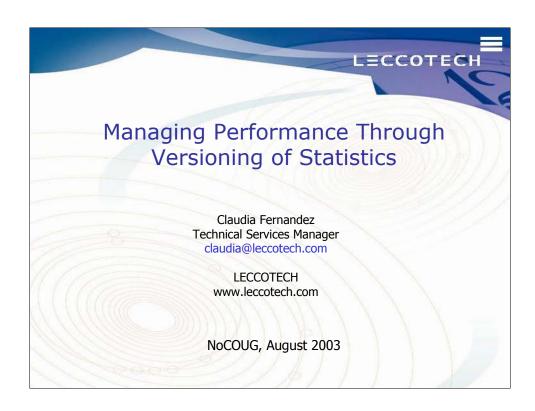

### "Managing Performance Through Versioning of Statistics"

Learn how to use versioning of statistics in Oracle 9i to manage and enhance application performance. This presentation will exemplify how statistics between different environments such as development and production can be imported/exported to simulate production data volumes and manage performance changes.

# Cost-based Optimizer

- Evaluates a SQL statement and determines the execution plan
- CBO can be influenced by factors such as:
  - Configuration parameters
  - Hints
  - Statistics
  - Others..

LECCOTECH - delivering ultimate database optimization solutions

This presentation focuses on the importance of gathering stats for the CBO with the DBMS\_STATS package. Also, we will review different techniques to maintain performance through management of statistics.

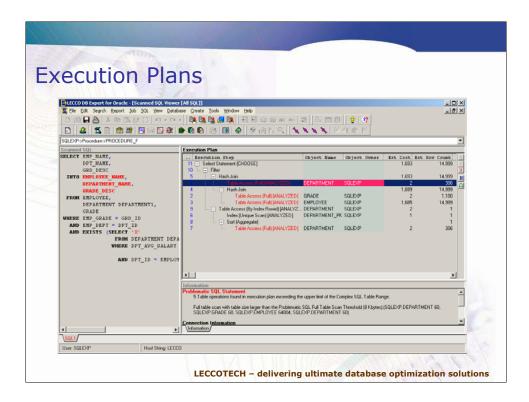

This slide exemplifies a cost-based execution plan.

# **CBO Statistics**

- CBO needs stats to make intelligent decisions when generating execution plans.
- Good choices on execution plans depend on having good statistics

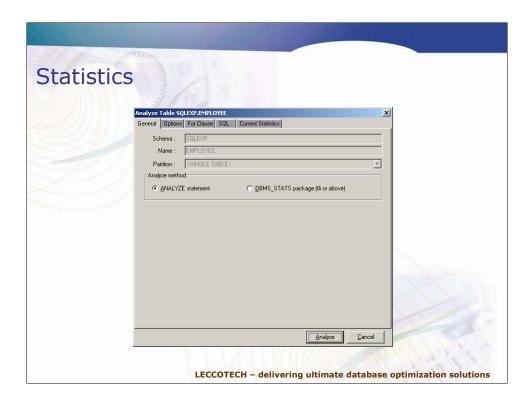

Statistics can be collected using the ANALYZE command or with the DBMS\_STATS package.

The DBMS\_STATS package was introduced in Oracle 8i.

# Analyze

- Compiles data distribution stats for tables and indexes
- ANALYZE always runs serially
- Calculates global statistics for partitioned tables and indexes which can lead to inaccuracies
- ANALYZE can gather stats that are not used by the CBO such as chained rows
- Not recommended for Oracle 8i+

- Command that can be executed to gather stats for different objects.
- Oracle recommends that for Oracle 8i and above DBMS\_STATS is used instead
  of ANALYZE. The Analyze command has several disadvantages such as that it
  only runs serially and it does not collect accurate info for tables and indexes with
  partitions and subpartitions.
- Oracle 9i Performance and Tuning Guide mentions that the future of ANALYZE will be to collect stats that are not used for the CBO.
- ANALYZE currently collects stats that the CBO uses plus other stats not used by the CBO such as chained rows.

# DBMS\_STATS package (Oracle 8i+)

- DBMS\_STATS found in the SYS schema
- Used to gather, modify, view, export, import, and delete statistics
- Allows for generation and management of statistics for the CBO
  - Indexes
  - Tables
  - Columns
  - Partitions
  - Schema
  - System
- Gathers statistics only for cost-based optimization

LECCOTECH - delivering ultimate database optimization solutions

This package is used to gather stats. Available from Oracle 8i.

Oracle recommends the use of DBMS\_STATS for Oracle8i and above.

# DBMS\_STATS package (Oracle 8i+)

- Table Statistics
  - Number of blocks
  - Number of rows
  - Avg. row length
- Column Statistics
  - Number of distinct values in columns
  - Number of nulls in columns
  - Data distribution (histogram)
- Index Statistics
  - Number of leaf blocks
  - Levels
  - Clustering factor
- System Statistics

- I/O performance and utilization
- CPU performance and utilization

LECCOTECH - delivering ultimate database optimization solutions

System Statistics are available from Oracle9i.

# SYS.DBMS\_STATS package (Oracle 8i+) GATHER\_INDEX\_STATS Collects index statistics. GATHER\_TABLE\_STATS Collects table, column, and index statistics. GATHER\_SCHEMA\_STATS Collects statistics for all objects in a schema. GATHER\_DATABASE\_STATS Collects statistics for all objects in a database. GATHER\_SYSTEM\_STATS Collects CPU and I/O statistics for the system. Oracle9/+

Sample of procedures within the SYS.DBMS\_STATS package

# Gathering stats

- Because the CBO relies on stats to generate accurate execution plans, gather stats for all the tables and indexes used in SQL statements.
- If size and data distribution of the tables changes frequently, then regenerate the stats regularly to ensure they accurately represent the data in the tables.

# Methods for gathering stats (Oracle 8i+)

- Oracle generates statistics using the following techniques:
  - Exact computation
  - Estimation based on random data sampling
  - User-defined statistics collection methods

- Exact computation is the best option because it will tell Oracle exactly what data you have in your tables, indexes, etc. But this computation can use a lot of resources in large databases since it uses memory and temporary tablespace.
- If you cannot afford to perform exact computation of stats, then you can use an
  estimation based on a random data sampling. If the data distribution in a table is
  uniform, then collecting stats using a random data sampling provides a good
  snapshot of the data. But if the data is not uniform distributed, then the stats may
  not properly reflect the data.
- · User-defined statistics: domain indexes.

```
Sample execution of dbms_stats
 Oracle9i +
    estimate percent => dbms stats.auto sample size,
   method opt => 'for all columns size repeat',
 Values for the OPTIONS parameter:
    GATHER_ reanalyzes the whole schema
    GATHER EMPTY_ only analyzes tables that have no existing statistics
    GATHER STALE_ only reanalyzes tables with more than 10 percent
    modifications (inserts, updates, deletes)
    GATHER AUTO will reanalyze objects that currently have no statistics and
    objects with stale statistics.
                                                          Oracle9i +
    GATHER STALE and GATHER AUTO require monitoring:
     ALTER TABLE XXX MONITORING
         select dba tab modifications
                        LECCOTECH - delivering ultimate database optimization solutions
```

Oracle9i introduced the **dbms\_stats.auto\_sample\_size** parameter that makes Oracle to automatically decide for you what is the most appropriate sample size to use. Oracle recommends the use of this parameter.

For Oracle8i, the sample size needs to be specified by the user.

The GATHER\_STALE and GATHER\_AUTO. These options allow for the computation of stats for only the tables that has more than 10 percent of modifications. GATHER\_AUTO also computes stats for objects without stats. These options are more efficient since only stats for objects that changed (>10%) will be computed. GATHER\_AUTO is available from Oracle9i.

You can use a DBMS JOB to schedule the computation of the stats periodically

For more info on the options for gathering schema stats see:

Oracle8i

http://download-

west.oracle.com/docs/cd/A87860\_01/doc/server.817/a76992/stats.htm#25637

Oracle9i

http://download-

west.oracle.com/docs/cd/B10501 01/server.920/a96533/stats.htm#26713

# Stats

- DBA ALL TABLES
- DBA\_INDEXES
- DBA\_IND\_PARTITIONS
- DBA\_IND\_SUBPARTITIONS
- DBA\_OBJECT\_TABLES
- DBA PART COL STATISTICS
- DBA SUBPART COL STATISTICS
- DBA\_TABLES
- DBA\_TAB\_COLS
- DBA\_TAB\_COLUMNS
- DBA TAB COL STATISTICS
- DBA\_TAB\_PARTITIONS
- DBA\_TAB\_SUBPARTITIONS

LECCOTECH - delivering ultimate database optimization solutions

Once you gather stats these views will show the stats available.

# **Missing Stats**

### Statistic Default Value Used by Optimizer

### **Tables**

- Cardinality = 100 rows
- Average row length =20 bytes
- Number of blocks = 100
- Remote cardinality = 2000 rows
- Remote average row length = 100 bytes

### **Indexes**

- Levels = 1
- Leaf blocks = 25
- Leaf blocks/key = 1
- Data blocks/key = 1
- Distinct keys = 100
- Clustering factor = 800 (8 \* number of blocks)

LECCOTECH - delivering ultimate database optimization solutions

When there are no stats available, the CBO uses these values when generating execution plans. It is very important that you have stats in your tables, otherwise Oracle will believe that you have 100 rows in a table that for instance has 100,000 rows. Without stats the CBO does not have the information to make good decisions when generating execution plans and the execution plans could be very inaccurate.

# Example

Delete schema stats

```
exec dbms stats.delete schema stats('SQLEXP');
```

- Run EXPLAIN PLAN for SQL statements
- Gather schema stats

- 4. Run EXPLAIN PLAN for SQL statements
- 5. Compare EXECUTION PLAN snapshots

LECCOTECH - delivering ultimate database optimization solutions

This example illustrates the execution plan differences without stats and different sets of stats. I am using a test database.

### Scenario:

- 1. I am going to delete my schema stats
- Then I am going to run the explain plans for my important SQL statements. I am
  using the LECCO DB Expert product to maintain a repository of SQL statements
  and execution plans. If you do not have LECCO DB Expert then you can create a
  script that runs the explain plans for your SQL statements and manually compare
  the output.
- Let's gather stats using dbms\_stats.auto\_sample\_size
- Let's get the execution plans for the SQL statements after running the stats
- 5. Let's compare the execution plans from step 2 and 4.

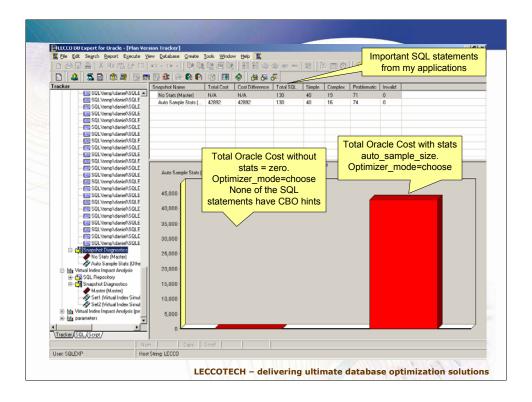

This graph illustrates the difference in accumulative Oracle Cost for the execution plan snapshots without stats and with stats computed with auto\_sample\_size. Whenever you gather stats, it is important that you compare the explain plan for your critical SQL statements before and after running stats. This will allow you to spot performance changes that could create performance problems.

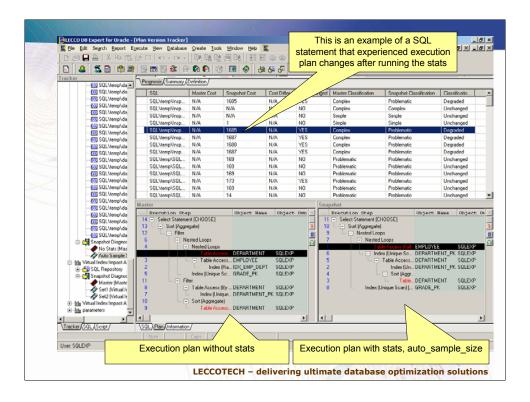

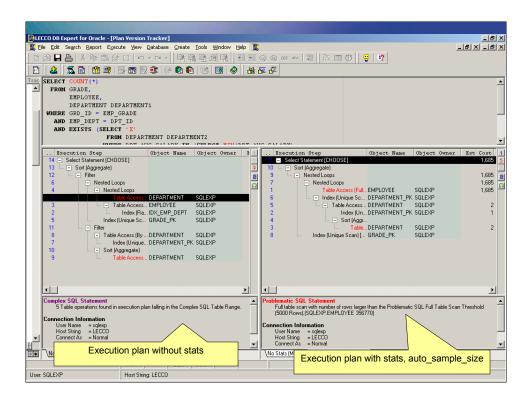

# Managing Stats (Oracle 8i+)

- Schema Stats can be imported and exported
  - Oracle 8.1.5 and above using the DBMS\_STATS package
- Importing statistics to a schema will simulate the performance of one database on another
- Allows keeping different version of stats

# **Managing Stats**

"Statistics tables enable you to experiment with different sets of statistics. For example, you can back up a set of statistics before you delete them, modify them, or generate new statistics. You can then compare the performance of SQL statements optimized with different sets of statistics, and if the statistics stored in a table give the best performance, you can restore them to the data dictionary."

--Oracle 9i, Performance and Tuning Guide

# Managing Stats (Oracle 8i+)

### Create stats table:

```
exec DBMS STATS.CREATE STAT TABLE('SQLEXP', 'mystats');
```

"If key SQL statements experience significant performance degradation, then either gather statistics again using a larger sample size, or perform the following steps:

- **1.** Use DBMS\_STATS.EXPORT\_SCHEMA\_STATS to save the new statistics in a different statistics table or a statistics table with a different statistics identifier.
- **2.** Use DBMS\_STATS.IMPORT\_SCHEMA\_STATS to restore the old statistics. The application is now ready to run again."
  - --Oracle 9i, Performance and Tuning Guide

LECCOTECH - delivering ultimate database optimization solutions

Import/Export schema stats is available from Oracle8i.

Oracle recommends that before you modify, delete, add new statistics that you keep versions of stats. Updating stats does not guarantee better system performance. If after running stats, there is performance degradation, you can recover the past performance by recovering an older version of statistics.

### Export & Import stats (Oracle 8i+) DBMS\_STATS.CREATE\_STAT\_TABLE(schema\_name, table\_name, tablespace); DBMS\_STATS.EXPORT\_COLUMN\_STATS DBMS\_STATS.EXPORT\_INDEX\_STATS DBMS\_STATS.EXPORT\_SYSTEM\_STATS DBMS\_STATS.EXPORT\_TABLE\_STATS DBMS\_STATS.EXPORT\_SCHEMA\_STATS DBMS\_STATS.EXPORT\_DATABASE\_STATS Oracle9i + DBMS\_STATS.EXPORT\_SYSTEM\_STATS DBMS\_STATS.IMPORT\_COLUMN\_STATS DBMS\_STATS.IMPORT\_INDEX\_STATS DBMS STATS.IMPORT SYSTEM STATS DBMS\_STATS.IMPORT\_TABLE\_STATS DBMS\_STATS.IMPORT\_SCHEMA\_STATS DBMS\_STATS.IMPORT\_DATABASE\_STATS Oracle9i + DBMS\_STATS.IMPORT\_SYSTEM\_STATS \*NOTE: REFERENCE ORACLE DOCUMENTATION FOR PROCEDURE PARAMETERS\* LECCOTECH - delivering ultimate database optimization solutions

In order to export and import statistics in Oracle, a user would first have to create a stats table to hold those statistics.

With those statistics in place, the user would then be able to export the statistics from a column, index, system, table, schema and database to that stats table.

Then by creating a dblink or by importing the stats table to the new database the user would then be able to import the new statistics to whichever column, index, system, table, schema or database he or she chooses.

### http://download-

west.oracle.com/docs/cd/A91202\_01/901\_doc/appdev.901/a89852/dbms\_sta.htm#101 2359

Import/Export System Statistics is available from Oracle9i.

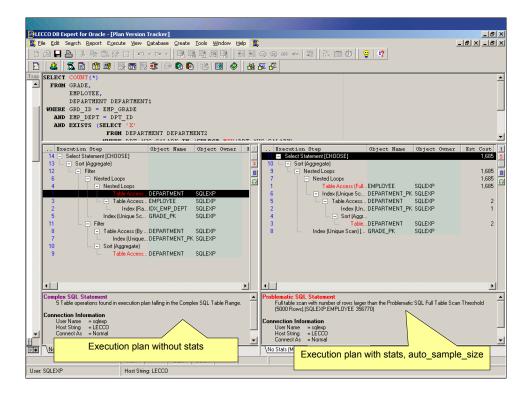

Let's look again at our sample that shows differences in the execution plan after gathering stats. We have already gather stats with auto\_sample\_size. Let's time this SQL statement without stats and with stats. In order to time the SQL without stats, let's keep our current stats by exporting them into a table. Then once we have backed-up the current stats, we can delete them.

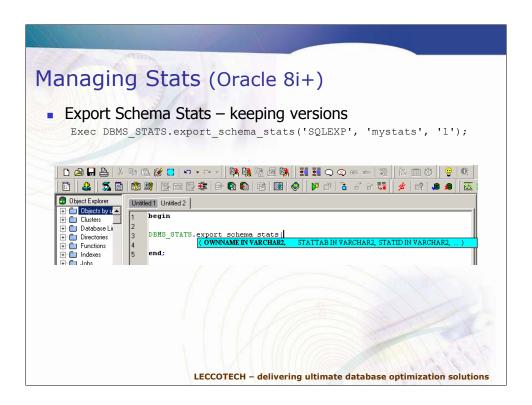

Exporting current stats into a uder-defined table "mystats". The STATID is a varchar parameter that we can use the name the version of the stats. In this example, let's name them '1'.

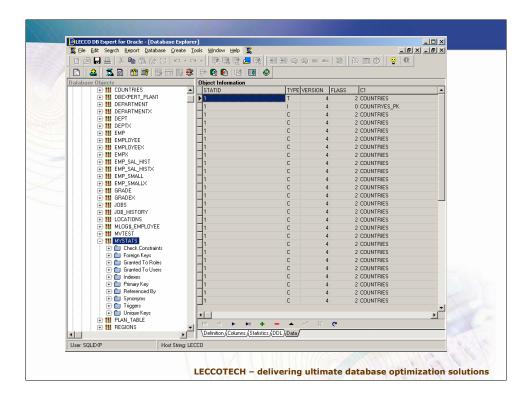

This slide shows that the "mystats" table already has the statistics information that was exported from the data dictionary.

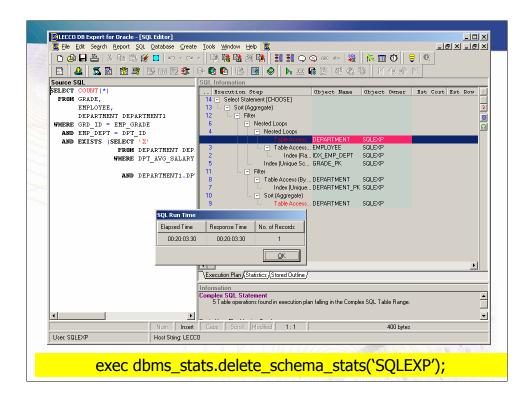

Now, since we have already backed-up the stats, let's delete them to start again without stats.

The figure shows the execution plan of the SQL statement without stats.

The elapsed time of the SQL statement is 20 minutes.

# **Managing Stats**

 Let's try collecting stats with a different estimate sample size

Let's collect another set of statistics and compare what happens with the execution plans. We manually specify estimate\_percent=1.

GATHER\_AUTO is an Oracle9i option.

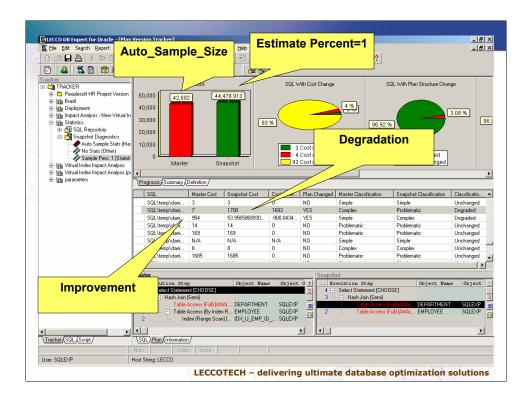

This figure shows the difference in total Oracle Cost and execution plans between the snapshot that uses the stats gathered with auto\_sample\_size and the new stats we have just gathered with estimate\_percent=1.

The figure show one SQL statement with significant Oracle Cost increase which may indicate performance degradation. But there is one SQL statement that had Oracle Cost decrease which may indicate performance improvement.

To decide which is the best set of statistics to use, you need to compare the execution plans of your important SQL under each of the sets of stats. The set auto\_sample\_size is general looks better that the set estimate percent=1

# Managing Stats (Oracle 8i+)

Example: recover previous statsbegin

```
sys.dbms_stats.export_schema_stats('SQLEXP',
    'mystats', '2');

sys.dbms_stats.import_schema_stats('SQLEXP',
    'mystats', '1');
end;
```

LECCOTECH - delivering ultimate database optimization solutions

Following the best practice of keeping versions of stats before making changes, let's backup our current stats, estimate\_percent=1 as version '2'. Let's import back the set of statistics '1', auto\_sample\_size.

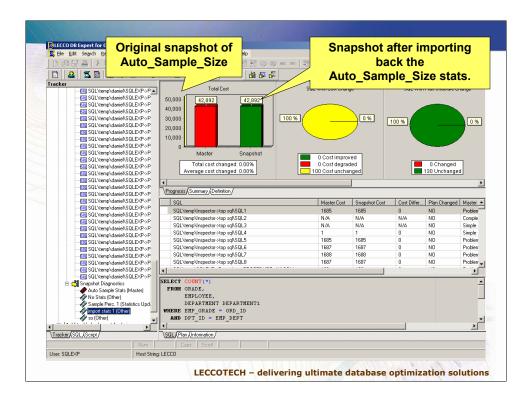

This figure shows the total Oracle Cost and execution plans between the original snapshot of auto\_sample\_size and the snapshot after importing back the set of statistics 'auto\_sample\_size' saved in the 'mystats' table. The Oracle Cost and execution plans are the same (since nothing has changed in the database – init.ora params changes could affect execution plans.)

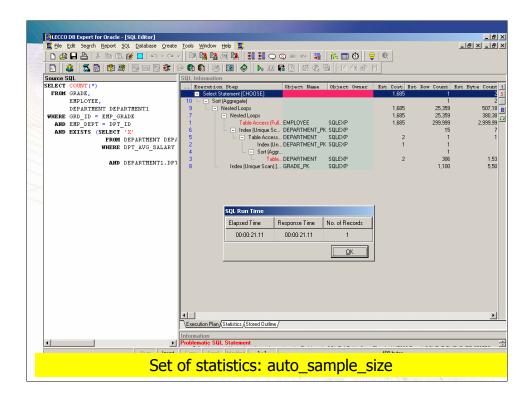

The same SQL statement that took 20 minutes without stats, takes 21 seconds under auto\_sample\_size set of stats.

# Best Practices for Managing Stats (Oracle 8i+)

- Reanalyze statistics only when necessary
- Carefully manage CBO statistics
  - Ensure that the CBO works the same in development, test and production databases
  - Migrate the production statistics into development and test environments

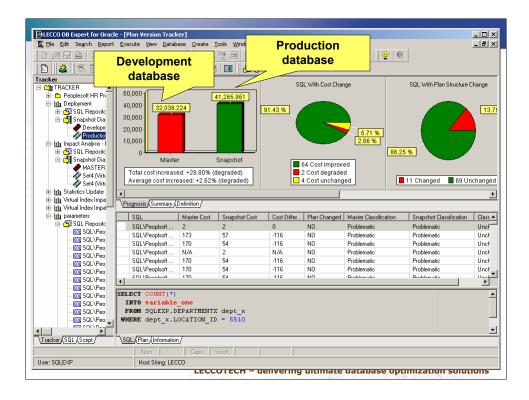

This figure compares the Oracle Cost and execution plan for the same SQL statements under 2 databases, development and production.

Note that the total cost in development is lower than in production. The development database has less data than the production database.

Importing/Exporting the stats makes possible to have the same execution plans in development by importing the stats from production.

Note that to maintain same execution plans between 2 databases there are other factors besides stats that should be equal in the 2 databases such as init.ora params, tables/indexes/constraints, etc.

# **Best Practices for Managing Stats**

- Ensure static execution plans
  - Re-analyzing a schema could cause thousands of SQL statements to change execution plans
  - Use Stored Outlines to freeze execution plans
  - Stored Outlines are available from Oracle8i

# Plan Stability (Oracle 8i+)

- Prevents database environment changes to affect execution plans
- Preserves execution plans in **Stored Outlines** (SO)
- SO is a sequence of HINTS that Oracle uses to create the execution plan
- SO are used to INFLUENCE the creation of an execution plan
- One-to-one correspondence between the SQL text and its stored outline

LECCOTECH - delivering ultimate database optimization solutions

Stored Outlines can be used to freeze execution plans. Updates to stats will no affect the execution plan of a SQL statement if a stored outline is used.

# Stored Outlines (Oracle 8i+)

- SYS.USER\_OUTLINES, SYS. USER\_OUTLINE\_HINTS: OL\$, OL\$HINTS, OL\$NODES
- Enabling Plan Stability
  - QUERY\_REWRITE\_ENABLED = TRUE
  - STAR\_TRANSFORMATION\_ENABLED = TRUE
  - OPTIMIZER\_FEATURES\_ENABLED > 8.1
- Privileges
  - CREATE ANY OUTLINE
- Stored Outlines are organized by CATEGORY
- PRIVATE or PUBLIC

LECCOTECH - delivering ultimate database optimization solutions

PRIVATE – seen only in the current session and whose data resides in the current parsing schema

# **Creating Stored Outlines**

- Create outline for a SQL statement
  - CREATE OUTLINE <otl\_name> FOR CATEGORY <category> ON <sql statement>
- Automatic creation of outlines
  - ALTER SESSION SET CREATE\_STORED\_OUTLINES=TRUE
  - Use bind variables: CURSOR\_SHARING to SIMILAR or FORCE
- Enabling outlines
  - ALTER SESSION SET USE\_STORED\_OUTLINES = TRUE
  - ALTER SESSION SET USE\_STORED\_OUTLINE = CATEGORY

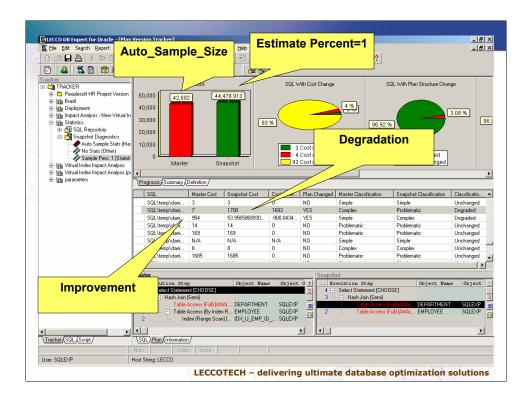

In the previous example were we compared the Oracle Cost and execution plans under 2 different sets of stats, auto\_sample\_size and estimate\_percent=1 there was one SQL statement that had performance improvement under the set of stats, estimate\_percent=1.

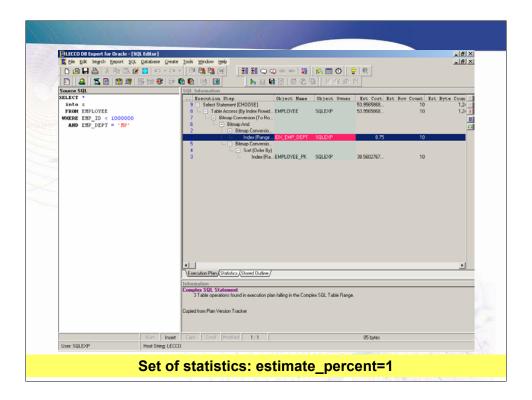

Let's recover the set of stats 2 from the mystats table. This one corresponds to the set "estimate\_percent=1". The figure illustrates the execution plan for the SQL statement under this set of statistics.

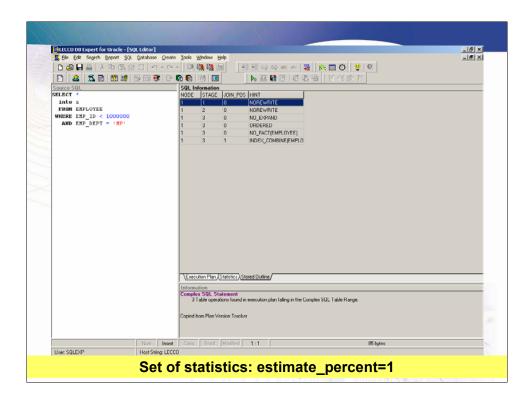

The figure illustrates the corresponding stored outline to the execution plan.

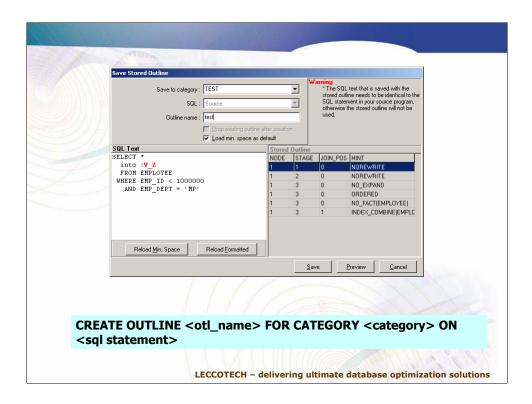

Let's save the stored outline for this SQL statement under the set of statistics, estimate\_percent=1

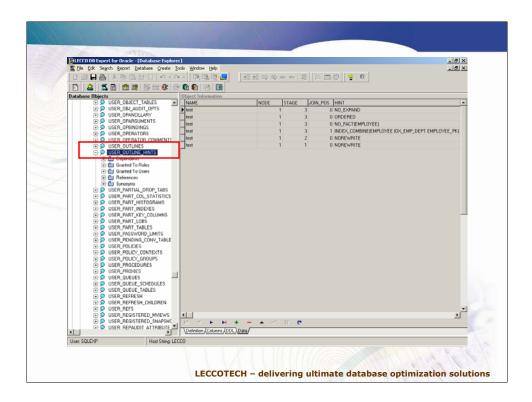

You can see that the outline has been saved. USER\_OUTLINE\_HINTS view.

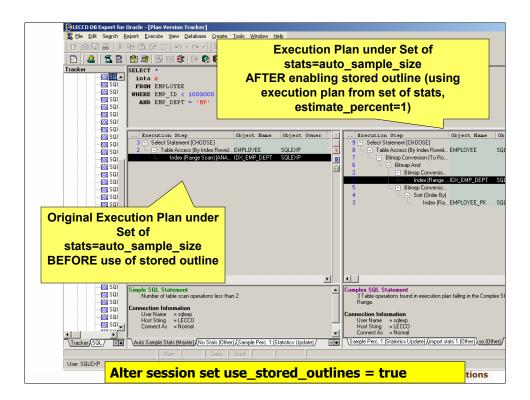

Let's enable the use of the stored outline, recover back the set of stats "auto\_sample\_size", and let's obtain again the explain plans.

The figure shows how the execution plan on the right is using the stored outline since the execution plan corresponds to the one saved under the set of stats, estimate percent=1, while the current set of stats is "auto sample size".

This example shows how using different set of statistics and stored outlines it is possible to manage performance.

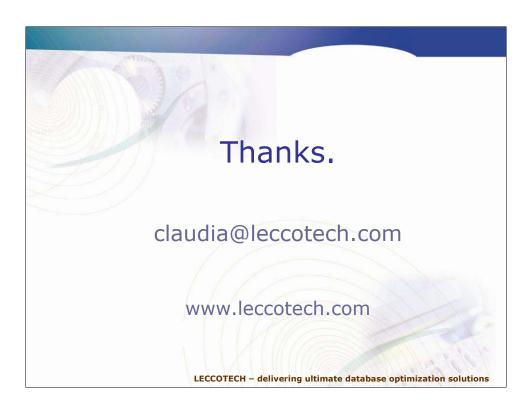